Муниципальное бюджетное общеобразовательное учреждение «Средняя школа с. Гражданка Анучинского муниципального округа Приморского края» 692320 ул. Юбилейная,2, с. Гражданка, Анучинский район, Приморский край, Российская

Федерация

Решением собрания работников МБОУ школы с. Гражданка Протокол № 1 от 28.08.2023г.

#### **ПРИНЯТО УТВЕРЖДЕНО**

Приказом № 98-а от 28.08.2023г. Директора МБОУ школы с.Гражданка Н.В. Барзова

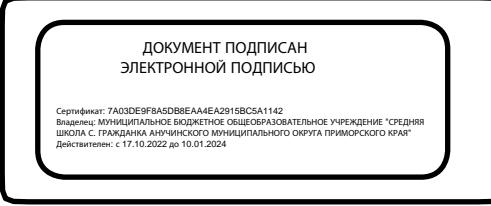

## **ПОЛОЖЕНИЕ**

**о корпоративной электронной почте и единых учетных записях информационно-образовательной среды в МБОУ школе с. Гражданка**

# **Оглавление**

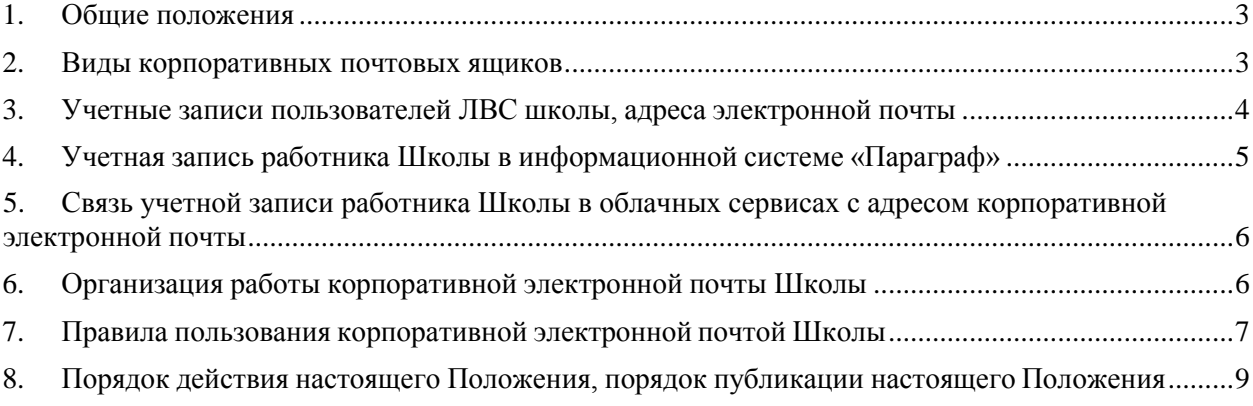

#### <span id="page-2-0"></span>**1. Общие положения**

- 1.1. Настоящее Положение регулирует порядок использования учетных записей корпоративной электронной почты в составе единых учетных записей информационно-образовательной среды работниками Муниципального бюджетного общеобразовательного учреждения «Средняя школа с. Гражданка (далее – Школы).
- 1.2. Единая учетная запись пользователя в информационно-образовательной среде Школы представляет собой совокупность атрибутов доступа пользователя к ресурсам локальной вычислительной сети Школы, ресурсам ИС «Параграф», корпоративным почтовым ящикам работников Школы и связанным с корпоративными почтовыми ящиками учетных записей в облачных сервисах, предоставляемых компанией Google.
- 1.3. Корпоративная электронная почта представляет собой комплекс программных и технических средств, предоставляющий работникам Школы сервис электронной почты в домене «school219.ru».
- 1.4. Обмен служебной информацией по электронной почте между структурными подразделениями, службами, а также между работниками Школы должен осуществляться с использованием корпоративной электронной почты. Использование иных почтовых серверов, том числе публичных, для внутренней и внешней служебной переписки по электронной почте запрещается.
- 1.5. Обмен служебной информацией по корпоративной электронной почте при соблюдении настоящего Положения считается официальным способом коммуникации, равнозначным обмену информацией на бумажном носителе.
- 1.6. Обмен служебной информацией по корпоративной электронной почте является основой электронного документооборота (взаимодействия) между работниками Школы.
- 1.7. Служебная переписка по электронной почте с внешними контрагентами Школы ведется исключительно с использованием адресов корпоративной почты.
- 1.8. Система корпоративной электронной почты в Школе организована на основе облачных сервисов Yandex.Connect.
- 1.9. Официальными клиентами корпоративной электронной почты являются
	- Microsoft Outlook<sup>1</sup>, устанавливаемый на служебный компьютер пользователя;
	- Web-клиент электронной почты Yandex, работающий через Веб-браузеры.
- 1.10. Иные почтовые клиенты, в том числе почтовые клиенты мобильных устройств, для работы с корпоративной почтой имеют ограниченное применение. Работоспособность таких почтовых клиентов не гарантируется.

## <span id="page-2-1"></span>**2. Виды корпоративных почтовых ящиков**

- 2.1. В корпоративной почтовой системе Школы создаются следующие виды ящиков электронной почты:
	- официальные почтовые ящики Школы;

<sup>&</sup>lt;sup>1</sup> В составе лицензионного пакета Microsoft Office Professional Plus.

- почтовые ящики подразделений и служб;
- индивидуальные (личные) почтовые ящики работников;
- служебные и технические почтовые ящики, предназначенные для организации определенных видов деятельности (например, почтовые ящики обеспечения мероприятий).
- 2.2. Для каждого структурного подразделения, службы и каждого работника Школы создается только один почтовый ящик в домене «school219.ru».
- 2.3. При необходимости работы одного пользователя с несколькими почтовыми ящиками руководителю структурного подразделения или службы Школы следует обратиться с обоснованием к руководителю службы информатизации Школы.
- 2.4. При необходимости организации широковещательной почтовой рассылки для группы пользователей корпоративной электронной почты Школы следует обратиться с обоснованием к руководителю службы информатизации Школы.

## <span id="page-3-0"></span>**3. Учетные записи пользователей ЛВС<sup>2</sup> школы, адреса электронной почты**

- 3.1. По умолчанию почтовые ящики корпоративной электронной почты создаются для работников Школы, которые имеют корпоративную учетную запись.
- 3.2. Под корпоративной учетной записью понимается системное имя (логин) и пароль, а также иные сведения, предназначенные для аутентификации пользователя в компьютерной сети Школы и предоставления ему набора услуг в составе и объеме, определяемом его правами доступа.
- 3.3. Имя учетной записи образуется от фамилии и инициалов работника в латинской транслитерации. При дублировании или неудачной транслитерации имя (учѐтная запись) может быть отредактировано системным администратором, для этого следует обратиться в службу информатизации. Редактирование имени учетной записи возможно до момента связывания ящика корпоративной электронной почты с учетной записью облачных сервисов.
- 3.4. Пароль учетной записи работника в ЛВС Школы формируется в соответствии с действующей политикой парольной защиты, приведенной в «Положении о парольной защите в Государственном бюджетном общеобразовательном учреждении школе № 219 Красносельского района Санкт-Петербурга».
- 3.5. Владелец учетной записи не может самостоятельно изменить логин и пароль своей учетной записи.
- 3.6. Каждый работник Школы имеет только одну корпоративную учетную запись, независимо от количества должностей, которые он занимает по внутреннему совместительству.
- 3.7. Внешние совместители, а также физические лица, работающие по договорам гражданско-правового характера (ГПХ), могут иметь корпоративную учетную запись, которая им выдается на основании заключенного договора и заявки от директора Школы, а также его заместителей.

<sup>&</sup>lt;sup>2</sup> Учетная запись локальной вычислительной сети (ЛВС) школы - учетная запись, при помощи которой работник получает доступ к рабочему столу автоматизированного рабочего места.

- 3.8. Имея корпоративную учетную запись, работник Школы обязан работать в локальной сети Школы исключительно под этой записью. Учетная запись работника (логин и пароль) не может передаваться между работниками Школы.
- 3.9. Корпоративные учетные записи выдаются работникам Школы на срок действия трудового договора или договора ГПХ.
- 3.10. Корпоративная учетная запись Пользователя может находиться в активном и заблокированном состояниях.
- 3.11. Адрес корпоративной электронной почты работника Школы формируется объединением логина корпоративной учетной записи с наименованием доменного школы «school219.ru».
- 3.12. Адреса корпоративной электронной почты структурных подразделений и служб Школы используются для официального обмена информацией, направляемой не конкретному работнику структурного подразделения, а в адрес подразделения в целом. Адреса корпоративной электронной почты структурных подразделений и служб Школы в рамках ведения электронного документооборота не могут быть использованы для ознакомления работников структурного подразделения или службы с документами, требующими отметки об ознакомлении конкретного работника.
- 3.13. В соответствии с действующим «Положением об электронном документообороте Муниципального бюджетного общеобразовательного учреждения «Средняя школа с. Анучино» в системе электронного документов могут использоваться только личные адреса корпоративной электронной сотрудников.
- 3.14. Создание учетной записи работника Школы осуществляется путем регистрации работника Школы службе каталогов Active Directory. При регистрации в службе каталогов производится заполнение полей учетной записи достоверной и актуальной информацией, согласованной с данными о пользователях, подразделениях и службах в информационной системе «Параграф». Созданной учетной записи назначаются права, которые определяют объем предоставляемых услуг.

## <span id="page-4-0"></span>**4. Учетная запись работника Школы в информационной системе «Параграф»**

- 4.1. Для каждого работника школы, в должностные обязанности которого входит взаимодействие с информационной системой «Параграф» (далее - ИС «Параграф») создается учетная запись в ИС «Параграф». Учетная запись работника в ИС «Параграф» создается не ранее оформления кадрового движения сотрудника в ИС «Параграф», выполняемого специалистом по кадрам Школы.
- 4.2. Созданной учетной записи работника в ИС «Параграф» назначаются права, определяемые матрицей доступа работников к сервисам ИС «Параграф». Матрица доступа работников формируется исходя из объѐмов служебных обязанностей работников Школы, и содержится в «Положении об организации обработки персональных данных в информационных системах Муниципального

бюджетного общеобразовательного учреждения «Средняя школа с. Анучино».

4.3. Имя учетной записи (логин) работника Школы в ИС «Параграф» совпадает с именем (логином) учетной записи в ЛВС Школы. Пароль учетной записи работника Школы в ИС «Параграф» формируется в соответствии с действующей политикой парольной защиты, приведенной в «Положении о парольной защите в Муниципальном бюджетном общеобразовательном учреждении «Средняя школа с. Анучино»

## <span id="page-5-0"></span>**5. Связь учетной записи работника Школы в облачных сервисах с адресом корпоративной электронной почты**

- 5.1. Ряд функциональных особенностей электронного взаимодействия, включая организацию обучения с применением дистанционных образовательных технологий и электронного обучения в Школе, предполагают использование облачных сервисов компании Google.
- 5.2. Для унификации электронного взаимодействия в рамках функциональных особенностей применения облачных сервисов Google каждый работник Школы регистрирует учетную запись Google, связанную с его личным адресом корпоративной электронной почты Школы.

#### <span id="page-5-1"></span>**6. Организация работы корпоративной электронной почты Школы**

- 6.1. Функционирование корпоративной почты в Школе обеспечивает системный администратор в соответствии с информацией, предоставляемой специалистом по кадрам Школы.
- 6.2. Системный администратор Школы является администратором системы корпоративной почты Школы, ведет учет почтовых ящиков, мониторинг использования корпоративной почты, обеспечивает своевременное создание, расширение, блокирование и удаление почтовых ящиков, производит смену паролей ящиков электронной почты в соответствии с действующей политикой парольной защиты, формирует историю переписки по корпоративной электронной почте при рассмотрении инцидентов, осуществляет сопровождение программного обеспечения корпоративной почты, устранение ошибок и неисправностей в ее работе.
- 6.3. Специалист по кадрам Школы ежедневно создает в электронном виде список работников, для которых должны быть произведены операции создания / изменения / блокирования учетных записей в ЛВС Школы, создание адресов корпоративной электронной почты Школы. Список должен содержать следующие данные: ФИО, должность, структурное подразделение (при наличии), основание (дату и номер приказа о кадровом движении), контактный сотовый телефон сотрудника, номер кабинета сотрудника. Список в электронном виде отправляется системному администратору по адресу электронной почты [anuchinsky@mail.ru,](mailto:anuchinsky@mail.ru) который производит требуемые действия не позже чем в течение одного рабочего дня после получения списка.
- 6.4. Работник Школы имеет право самостоятельно обратиться к системному администратору для исправления технических ошибок, допущенных на стадии регистрации, неудачной транслитерации персональных данных, а при изменении регистрационных данных, например, в связи со сменой фамилии.
- 6.5. Создание индивидуального (личного) почтового ящика работника Школы осуществляется после поступления информации от специалиста по кадрам о приеме на работу.
- 6.6. Создание почтового ящика структурного подразделения, службы, проектной или рабочей группы, мероприятия осуществляется по заявке профильного заместителя директора Школы.

## <span id="page-6-0"></span>**7. Правила пользования корпоративной электронной почтой Школы**

- 7.1. Работник школы должен пользоваться корпоративной электронной почтой при осуществлении своих трудовых обязанностей, в том числе отправлять и получать электронные письма внутренним и внешним корреспондентам (включая электронные письма с файлами-вложениями) с использованием индивидуального почтового ящика.
- 7.2. Пользователь корпоративной электронной почты Школы обязан проверять наличие входящих сообщений электронной почты не реже 2 раз в рабочий день – утром, по прибытии на рабочее место и вечером – перед убытием с рабочего места.
- 7.3. Пользователь корпоративной электронной почты Школы обязан получить данные учетной записи корпоративной почты в течение рабочего дня, следующего за днем издания приказа по личному составу. Пользователь должен произвести тестовый вход в ящик и удостовериться в том, что полученные учетные данные актуальны. После этого работник должен самостоятельно зарегистрировать учетную запись Google, связанную с его адресом корпоративной электронной почты.
- 7.4. Пользователь корпоративной электронной почты Школы обязан не передать пароли своей учетной записи другим лицам, не хранить пароли своей корпоративной электронной почты в открытом виде. В случае компрометации<sup>3</sup> пароля корпоративной электронной почты незамедлительно оповестить об этом заместителя директора по информационным технологиям или заместителя директора по безопасности.
- 7.5. При работе с корпоративной электронной почтой Школы работник обязан соблюдать общепринятые нормы и правила обмена почтовыми сообщениями, перед отправлением корпоративной почты перечитывать текст письма, проверяя правописание, грамматику и содержание сообщения, а также состав присоединяемых файлов и их размер.
- 7.6. Работник Школы должен строго следовать ограничениям в рассылке определенных видов информации, по которым установлен особый режим доступа

<sup>3</sup> Обнаружение несанкционированного доступа или подозрения на несанкционированный доступ к корпоративному почтовому ящику.

и использования в соответствии с законодательством РФ и локальными нормативными актами Школы.

- 7.7. Пользователю корпоративной электронной почты Школы запрещается осуществлять массовую рассылку писем рекламного характера, а также рассылать письма, содержащие:
	- конфиденциальную информацию, доступ к которой ограничен федеральным законодательством, в том числе содержащую государственную тайну, коммерческую тайну, персональные данные граждан в открытом виде (при отсутствии согласия владельца персональных данных), материалы, использование которых нарушает права на результаты интеллектуальной деятельности;
	- недостоверную информацию, а также информацию, оскорбляющую честь и достоинство других лиц, порочащую деловую репутацию, способствующую разжиганию национальной розни, призывающую к совершению противоправных деяний;
	- файлы или программы, предназначенные для нарушения, уничтожения либо ограничения функциональности любого компьютерного или телекоммуникационного оборудования;
	- программы для осуществления несанкционированного доступа;
	- сообщения противозаконного или неэтичного содержания, а также сообщения, содержащие угрозы в адрес других пользователей.
- 7.8. Использование адресов корпоративной электронной почты в целях не связанных с выполнением служебных (должностях) обязанностей допускаете при условии, что данное использование не противоречит действующему законодательству, не наносит ущерб имиджу и репутации Школы, соответствует нормам деловой и бытовой этики педагогического работника, не может спровоцировать любые негативные последствия для Школы в целом и ее работников в частности.
- 7.9. При выполнении требований, перечисленных в п. 7.6 7.7 предоставляемый почтовый адрес закрепляется за работником Школы бессрочно. После окончания трудовых взаимоотношений со Школой предоставляемый почтовый ящик отключается от всех служебных рассылок, но остается в пользовании бывшего сотрудника Школы до момента прекращения делегирования доменного имени Школы.
- 7.10. При подготовке исходящих писем электронной почты пользователь обязан придерживаться следующих рекомендаций:
	- указывать тему письма, соответствующую его содержанию;
	- в случае если к письму прилагаются файлы-вложения, указывать на данное обстоятельство в основном тексте письма;
	- в конце письма указывать фамилию, имя, отчество, должность, наименование структурного подразделения Школы (при наличии), рабочий и мобильный телефоны;
- при форматировании подписи допускается использовать полужирное и курсивное начертание символов, а также шрифт меньшего размера, чем в тексте письма;
- для ускорения и надежного формирования подписи в электронных письмах целесообразно создать подпись в параметрах почтового клиента и предусмотреть ее автоматическую вставку при отправлении и пересылке писем;
- для важных писем запрашивать уведомления о доставке и уведомление о прочтении.

## <span id="page-8-0"></span>**8. Порядок действия настоящего Положения, порядок публикации настоящего Положения**

- 8.1. Текущая редакция настоящего Положения вступает в силу с момента утверждения директором Школы.
- 8.2. В настоящее Положение могут быть внесены изменения в связи с изменением локальной, региональной или федеральной нормативно-правовой базы, регулирующей содержание настоящего Положения, изменением характера процессов, регулируемых данным Положением.
- 8.3. С действующей редакцией настоящего Положения знакомятся все Работники Школы в срок не превышающей 3 рабочих дней с момента его утверждения директором Школы.
- 8.4. Действующая редакция настоящего Положения подлежит публикации на официальном сайте Школы в срок, не превышающий 10 дней с момента его утверждения. Предыдущая редакция Положения прекращает действия с момента утверждения новой редакции.